# LES NOMBRES JUSQU'À 100000

1) Observe le code ci-dessous et trouve les nombres représentés dans les bulles.

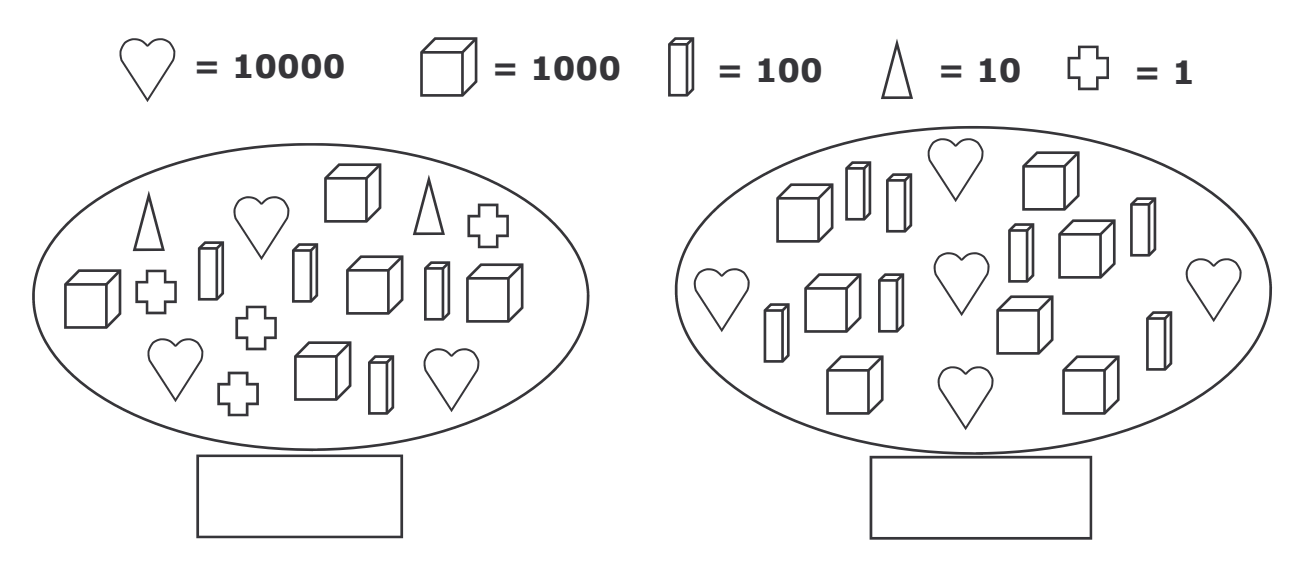

# 2) Relie chaque écriture avec le nombre qui lui correspond.

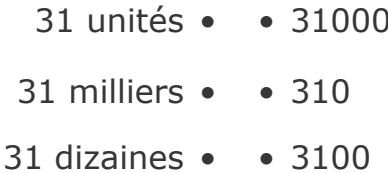

31 centaines  $\bullet$   $\bullet$  31

## 3) Complète le tableau comme le montre l'exemple.

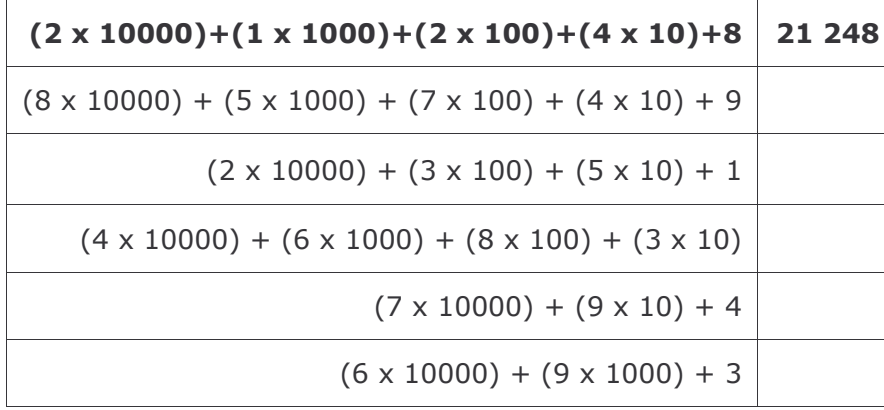

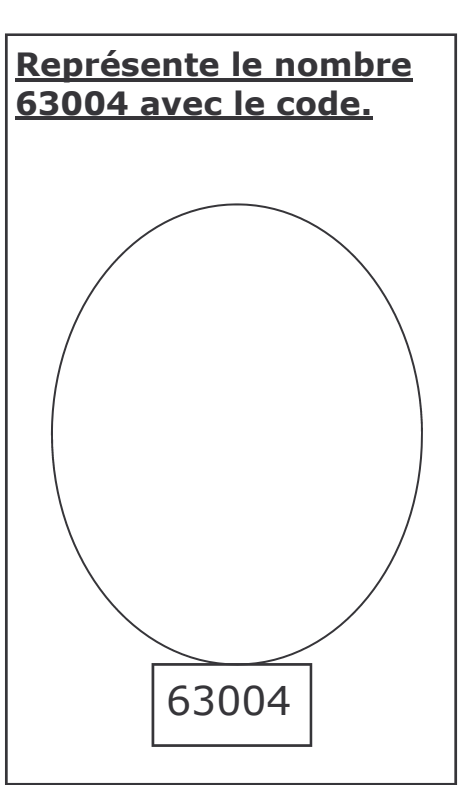

#### 4) Complète la quirlande.

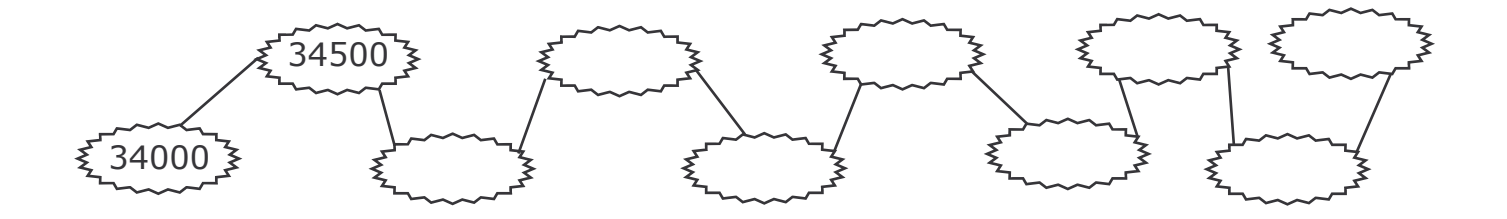

## LES NOMBRES JUSQU'À 100000 **CORRECTION**

1) Observe le code ci-dessous et trouve les nombres représentés dans les bulles.

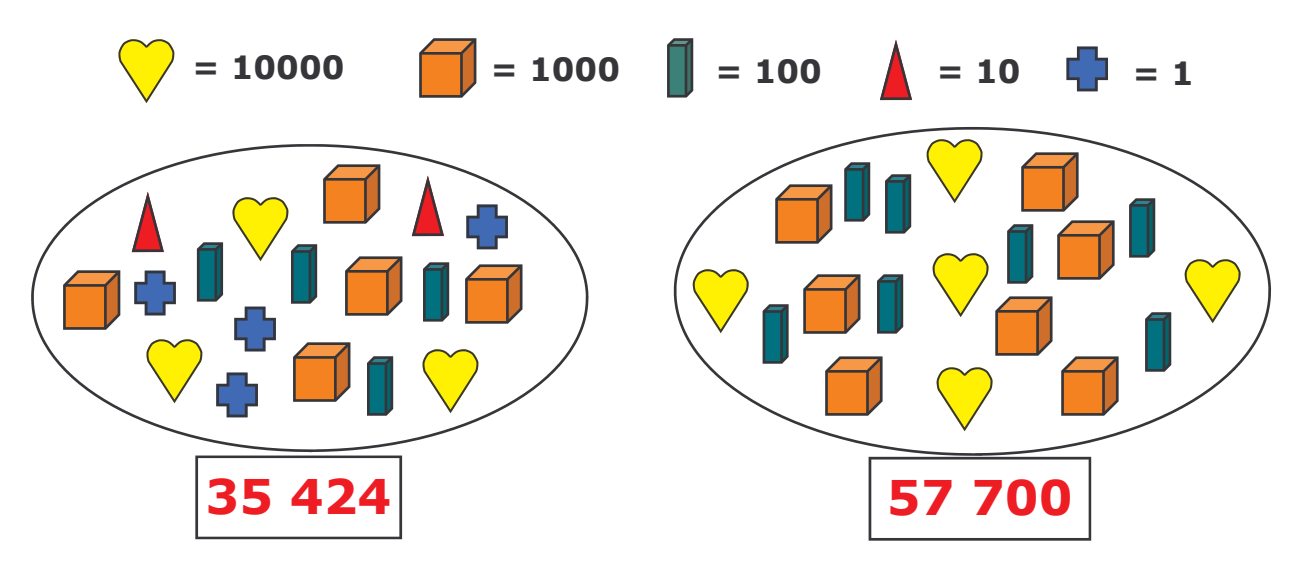

2) Relie chaque écriture avec le nombre qui lui correspond.

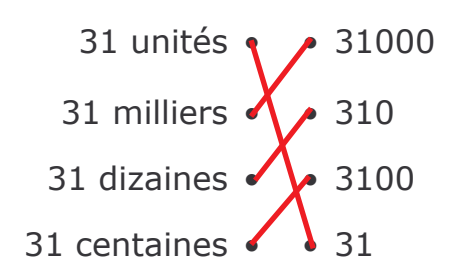

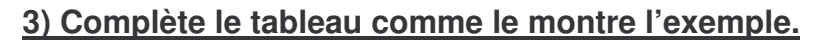

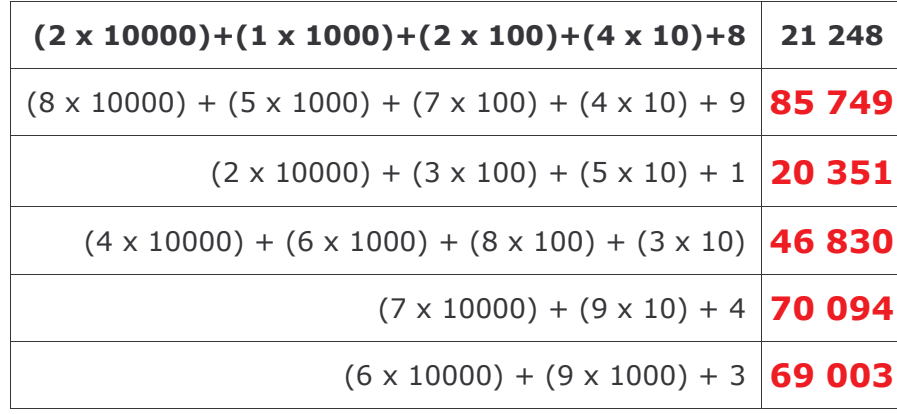

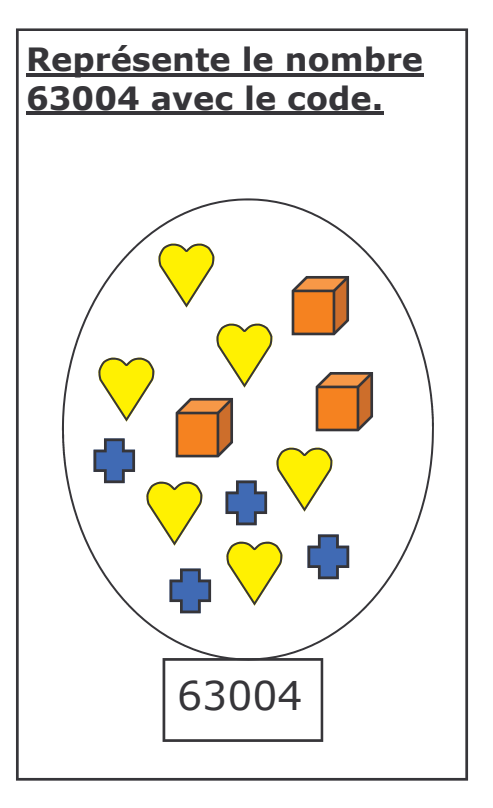

# 4) Complète la guirlande.

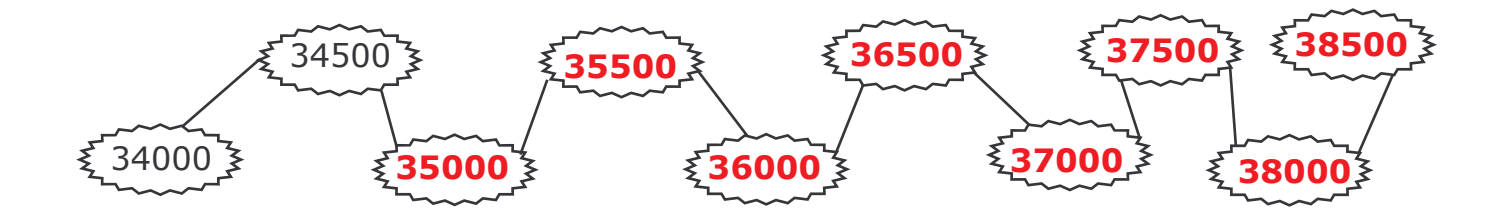